# Handwriting Recognition *YIK LUN, KEI*

### **Load images**

```
load_mnist <- function() {
  load_image_file <- function(filename) {
    ret = list()f = file(filename,'rb')
    readBin(f,'integer',n=1,size=4,endian='big')
    ret$n = readBin(f,'integer',n=1,size=4,endian='big')
   nrow = readBin(f,'integer',n=1,size=4,endian='big')
   ncol = readBin(f,'integer',n=1,size=4,endian='big')
    x = readBin(f,'integer',n=ret$n*nrow*ncol,size=1,signed=F)
    retx = matrix(x, ncol=nv*ncol, byrow=T)close(f)
   ret
  }
  load_label_file <- function(filename) {
    f = file(filename,'rb')
   readBin(f,'integer',n=1,size=4,endian='big')
    n = readBin(f, 'integer', n=1, size=4, endian='big')y = readBin(f,'integer',n=n,size=1,signed=F)
    close(f)
    y
  }
  train <<- load_image_file('train-images.idx3-ubyte')
  test <<- load_image_file('t10k-images.idx3-ubyte')
  train$y <<- load_label_file('train-labels.idx1-ubyte')
  test$y <<- load_label_file('t10k-labels.idx1-ubyte')
}
show_digit <- function(arr784, col=gray(12:1/12), ...) {
  image(matrix(arr784, nrow=28)[,28:1], col=col, ...)
}
load_mnist()
train$y[5]
## [1] 9
```

```
show_digit(train$x[5,])
```
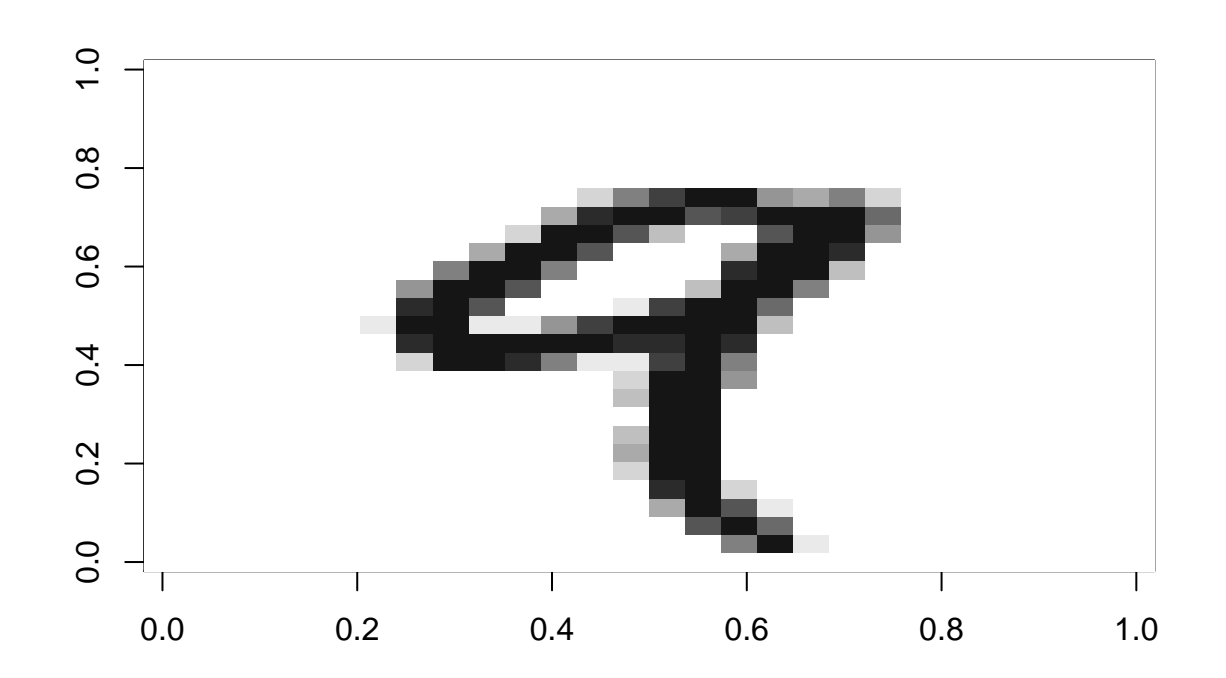

# **Define size of Neural Network**

input\_layer\_size <- 784 output\_layer\_size <- 10 hidden\_layer\_size <- 30

# **Transfer numbers to indicator vector**

```
vectorize<-function(j){
 k <- rep(0,10)
 k[j+1] <- 1 # label col = 1 if (num+1) == col
 k
}
y <- t(apply(matrix(train$y),1,vectorize))
```
#### **Define sigmoid, derivative of sigmoid function, cost function**

```
sigmoid <- function(z) 1/(1+exp(-z))
sigmoidprime <-function(z) exp(-z) / ((1+exp(-z))^2)
cost \le function(y, y_hat) 0.5 * sum((y-y_hat)<sup>^2</sup>)
```
### **Numerical Gradient Checking**

```
set.seed(1)
W<sub>1</sub> <- matrix(runif(input_layer_size * hidden_layer_size) - 0.5, nrow = input_layer_size, ncol = hidden
W_2 <- matrix(runif(hidden_layer_size * output_layer_size) - 0.5, nrow = hidden_layer_size, ncol = outp
B1 <- matrix(runif(hidden_layer_size),ncol=1)
B2 <- matrix(runif(output_layer_size),ncol=1)
set.seed(1)
n<-dim(y)[1]
batch_size <- 10
j<-sample(1:n)
j_sub <- seq(1,n,by=batch_size)
i=1rows<-j[i:(i+batch_size-1)]
X \leftarrow \text{train}_{x}[\text{rows},]/255Y \leftarrow y[rows,]
Z 2 <- X %*% W 1
A_2 <- sigmoid(Z_2 + t(B1 %*% rep(1,batch_size)))
Z_3 <- A_2 %*% W_2
Y_hat <- sigmoid(Z_3 + t(B2 %*% rep(1,batch_size)))
currentcost <- cost(Y,Y_hat)
e < -1e-5numgrad_w_1<-matrix(0, nrow = input_layer_size, ncol = hidden_layer_size)
elements<-input_layer_size * hidden_layer_size
for(i in 1:elements){
  set.seed(1)
  W<sub>-</sub>1 <- matrix(runif(input_layer_size * hidden_layer_size) - 0.5, nrow = input_layer_size, ncol = hidd
  W<sub>1</sub>2 <- matrix(runif(hidden_layer_size * output_layer_size) - 0.5, nrow = hidden_layer_size, ncol = out
  B1 <- matrix(runif(hidden_layer_size),ncol=1)
  B2 <- matrix(runif(output_layer_size),ncol=1)
  W_1[i] <- W_1[i] + e
  Z_2 \leftarrow X \% * \% W_1A_2 <- sigmoid(Z_2 + t(B1 %*% rep(1,batch_size)))
  Z_3 <- A_2 %*% W_2
  Y_hat <- sigmoid(Z_3 + t(B2 %*% rep(1,batch_size)))
```

```
numgrad_w_1[i] <- (cost(Y,Y_hat) - currentcost) / e
}
numgrad_b_1 <- matrix(0,nrow = hidden_layer_size,ncol=1)
elements <- hidden_layer_size
for(i in 1:elements){
  set.seed(1)
  W_1 <- matrix(runif(input_layer_size * hidden_layer_size) - 0.5, nrow = input_layer_size, ncol = hidd
  W_2 <- matrix(runif(hidden_layer_size * output_layer_size) - 0.5, nrow = hidden_layer_size, ncol = ou
  B1 <- matrix(runif(hidden_layer_size),ncol=1)
  B2 <- matrix(runif(output_layer_size),ncol=1)
 B1[i] <- B1[i] + e
  Z_2 \le -X \%*% W<sub>-1</sub>
  A_2 <- sigmoid(Z_2 + t(B1 %*% rep(1,batch_size)))
  Z_3 <- A_2 %*% W_2
 Y_hat <- sigmoid(Z_3 + t(B2 %*% rep(1,batch_size)))
 numgrad_b_1[i] <- (cost(Y,Y_hat) - currentcost) / e
}
numgrad_w_2<-matrix(0, nrow = hidden_layer_size, ncol = output_layer_size)
elements<-hidden_layer_size * output_layer_size
for(i in 1:elements){
  set.seed(1)
  W_1 <- matrix(runif(input_layer_size * hidden_layer_size) - 0.5, nrow = input_layer_size, ncol = hidd
  W_2 <- matrix(runif(hidden_layer_size * output_layer_size) - 0.5, nrow = hidden_layer_size, ncol = ou
  B1 <- matrix(runif(hidden_layer_size),ncol=1)
  B2 <- matrix(runif(output_layer_size),ncol=1)
 W_2[i] <- W_2[i] + e
 Z_2 \leftarrow X \% * \% W_1A_2 <- sigmoid(Z_2 + t(B1 %*% rep(1,batch_size)))
 Z 3 \leftarrow A_2 \% * \% W_2Y_hat <- sigmoid(Z_3 + t(B2 %*% rep(1,batch_size)))
 numgrad_w_2[i] <- (cost(Y,Y_hat) - currentcost) / e
}
numgrad_b_2 <- matrix(0,nrow = output_layer_size,ncol=1)
elements <- output_layer_size
for(i in 1:elements){
  set.seed(1)
  W_1 <- matrix(runif(input_layer_size * hidden_layer_size) - 0.5, nrow = input_layer_size, ncol = hidd
  W_2 <- matrix(runif(hidden_layer_size * output_layer_size) - 0.5, nrow = hidden_layer_size, ncol = ou
 B1 <- matrix(runif(hidden_layer_size),ncol=1)
  B2 <- matrix(runif(output_layer_size),ncol=1)
 B2[i] <- B2[i] + e
  Z_2 \leftarrow X \% * \% W_1A_2 <- sigmoid(Z_2 + t(B1 %*% rep(1,batch_size)))
  Z_3 <- A_2 %*% W_2
```

```
Y_hat <- sigmoid(Z_3 + t(B2 %*% rep(1,batch_size)))
 numgrad_b_2[i] <- (cost(Y,Y_hat) - currentcost) / e
}
delta_3 <- (-(Y-Y_hat) * sigmoidprime(Z_3 + t(B2 %*% rep(1,batch_size))))
djdb2 <- rep(1,batch_size) %*% delta_3
djdw2 <- t(A_2) %*% delta_3
delta_2 <- delta_3 %*% t(W_2) * sigmoidprime(Z_2 + t(B1 %*% rep(1,batch_size)))
djdb1 <- rep(1,batch_size) %*% delta_2
djdw1 <- t(X) %*% delta_2
#compare
head(numgrad_b_2)
\sharp # [, 1]
## [1,] 0.6262052
## [2,] 0.8135726
## [3,] 1.2086601
## [4,] 0.4643761
## [5,] 0.9872847
## [6,] 0.6929266
head(djdb2)
## [,1] [,2] [,3] [,4] [,5] [,6] [,7]
## [1,] 0.6262015 0.81357 1.208657 0.4643733 0.9872836 0.6929228 1.101089
## [,8] [,9] [,10]
## [1,] 0.7622325 0.9216429 0.9235745
head(numgrad_w_2)
## [,1] [,2] [,3] [,4] [,5] [,6]
## [1,] 0.34461230 0.6858985 0.7493799 0.16423712 0.4876639 0.5514802
## [2,] 0.23140284 0.3114316 0.3364069 -0.04594209 0.3254089 0.1823084
## [3,] 0.08566102 0.3369505 0.4000303 0.21676333 0.3692160 0.1137217
## [4,] 0.29642941 0.2669913 0.4588737 0.06635666 0.4808931 0.2798327
## [5,] 0.47455590 0.6043796 0.9247098 0.29356798 0.9052041 0.5224088
## [6,] 0.47477477 0.5630154 0.7405825 0.30997774 0.5418836 0.4098706
## [,7] [,8] [,9] [,10]
## [1,] 0.6897609 0.5509757 0.4999789 0.5393054
## [2,] 0.3342978 0.1886158 0.2599636 0.2371472
## [3,] 0.4213289 0.3186479 0.2811382 0.3346358
## [4,] 0.4177766 0.2029445 0.3906391 0.3370473
## [5,] 0.8019277 0.5446389 0.7576289 0.7077505
## [6,] 0.5987650 0.3537656 0.5593844 0.5513649
head(djdw2)
```
## [,1] [,2] [,3] [,4] [,5] [,6] ## [1,] 0.34461039 0.6858971 0.7493783 0.16423592 0.4876631 0.5514783 ## [2,] 0.23140237 0.3114313 0.3364065 -0.04594224 0.3254089 0.1823079 ## [3,] 0.08566023 0.3369502 0.4000297 0.21676265 0.3692157 0.1137209 ## [4,] 0.29642869 0.2669909 0.4588732 0.06635622 0.4808930 0.2798320 ## [5,] 0.47455352 0.6043780 0.9247078 0.29356625 0.9052037 0.5224064 ## [6,] 0.47477312 0.5630141 0.7405812 0.30997637 0.5418830 0.4098689 ## [,7] [,8] [,9] [,10] ## [1,] 0.6897599 0.5509741 0.4999771 0.5393034 ## [2,] 0.3342975 0.1886154 0.2599631 0.2371460 ## [3,] 0.4213285 0.3186474 0.2811374 0.3346345 ## [4,] 0.4177760 0.2029440 0.3906385 0.3370458 ## [5,] 0.8019259 0.5446370 0.7576268 0.7077480 ## [6,] 0.5987639 0.3537643 0.5593829 0.5513627

**head**(numgrad\_b\_1)

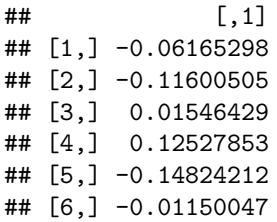

**head**(djdb1)

## [,1] [,2] [,3] [,4] [,5] [,6] ## [1,] -0.06165327 -0.1160048 0.01546426 0.1252783 -0.1482426 -0.01150101 ## [,7] [,8] [,9] [,10] [,11] [,12] ## [1,] 0.06372005 0.04392287 -0.1078817 0.08585344 0.06478355 -0.04790922 ## [,13] [,14] [,15] [,16] [,17] [,18] ## [1,] 0.07336571 0.01486482 -0.05773919 0.1070828 -0.1164784 -0.2332401 ## [,19] [,20] [,21] [,22] [,23] ## [1,] 0.07411436 -0.07415261 -0.07384532 -0.004703214 -0.2277747 ## [,24] [,25] [,26] [,27] [,28] [,29] ## [1,] -0.01602624 -0.04609114 0.06097234 -0.01529123 -0.004470045 0.1298782 ## [,30] ## [1,] -0.04701494

**head**(numgrad\_w\_1)

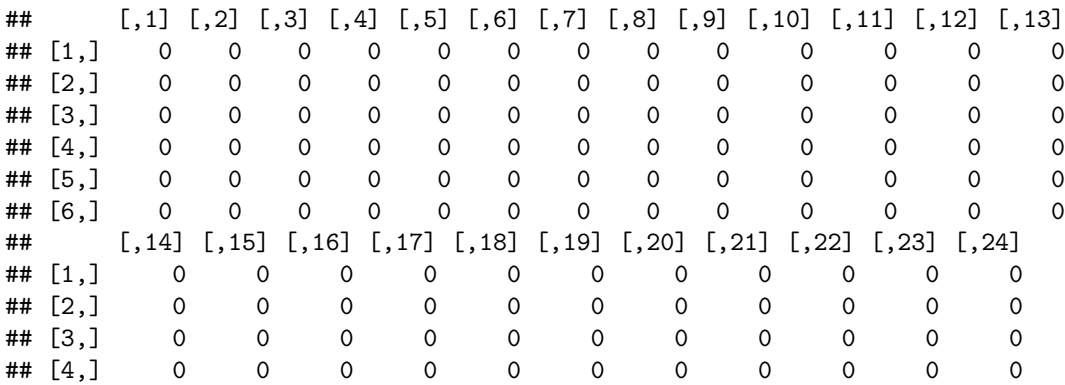

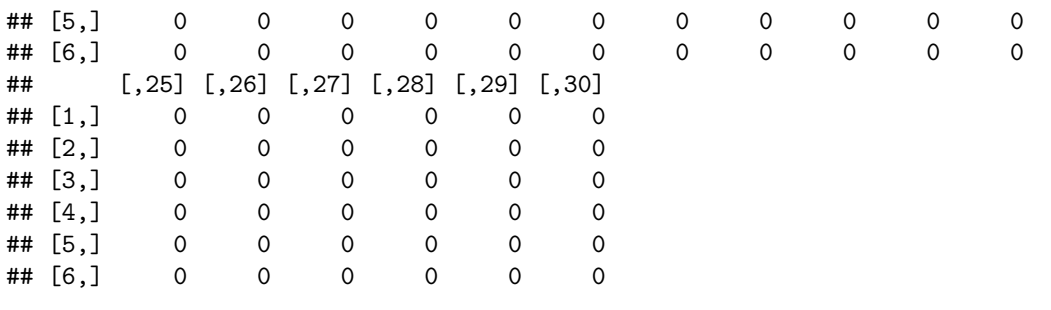

**head**(djdw1)

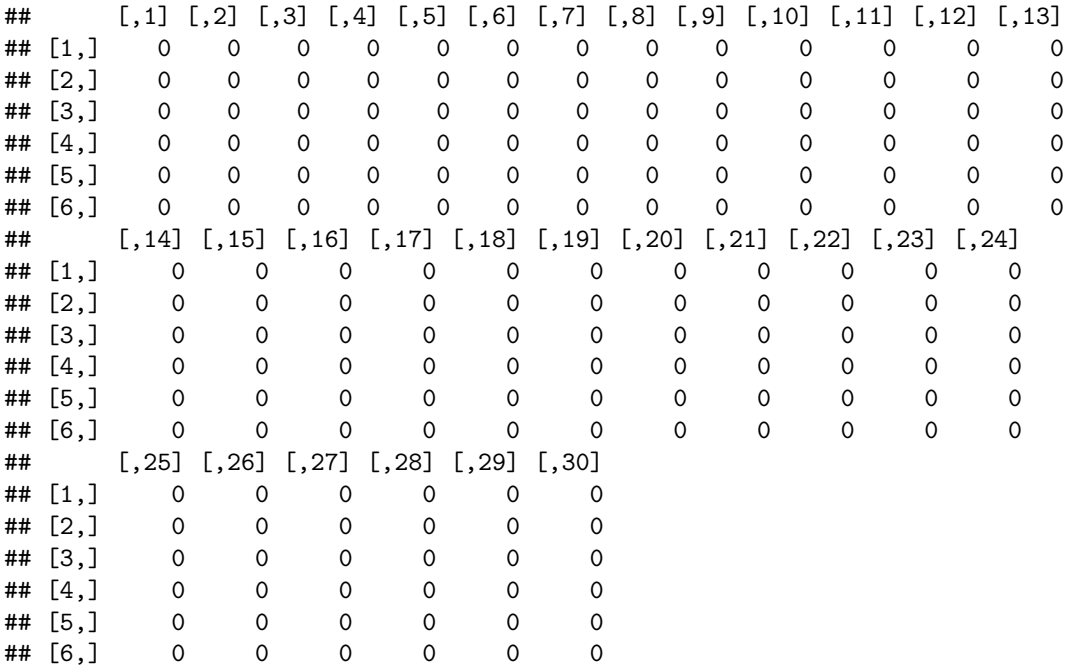

#### **Set initial weights**

```
set.seed(1)
W<sub>-</sub>1 <- matrix(runif(input_layer_size * hidden_layer_size) - 0.5, nrow = input_layer_size, ncol = hidden
W_2 <- matrix(runif(hidden_layer_size * output_layer_size) - 0.5, nrow = hidden_layer_size, ncol = output_layer
#Biases Matrix
```

```
B1 <- matrix(runif(hidden_layer_size),ncol=1)
B2 <- matrix(runif(output_layer_size),ncol=1)
```
### **Stochastic Batch Gradient Descent**

**set.seed**(1) n<-**dim**(y)[1]

```
batch_size <- 10
j<-sample(1:n)
j_sub <- seq(1,n,by=batch_size)
for(i in j_sub){
  rows<-j[i:(i+batch_size-1)]
  X <- train$x[rows,]/255
  Y \leftarrow y[rows,]
  Z_2 \leftarrow X \% * \% W_1A_2 <- sigmoid(Z_2 + t(B1 %*% rep(1,batch_size)))
  Z_3 <- A_2 %*% W_2
  Y_hat <- sigmoid(Z_3 + t(B2 %*% rep(1,batch_size)))
  #Gradient
  scalar<sup><-1</sup>
  delta_3 <- (-(Y-Y_hat) * sigmoidprime(Z_3 + t(B2 %*% rep(1,batch_size))))
  djdb2 <- rep(1,batch_size) %*% delta_3
  djdw2 <- t(A_2) %*% delta_3
  delta_2 <- delta_3 %*% t(W_2) * sigmoidprime(Z_2 + t(B1 %*% rep(1,batch_size)))
  djdb1 <- rep(1,batch_size) %*% delta_2
  djdw1 <- t(X) %*% delta_2
  #Update
  W_1 \leftarrow W_1 - scalar * djdw1B2 <- B2 - scalar * t(djdb2)
  W_2 < - W_2 - \text{scalar} * \text{d}j \text{d}w2B1 <- B1 - scalar * t(djdb1)
}
```
## **Check prediction**

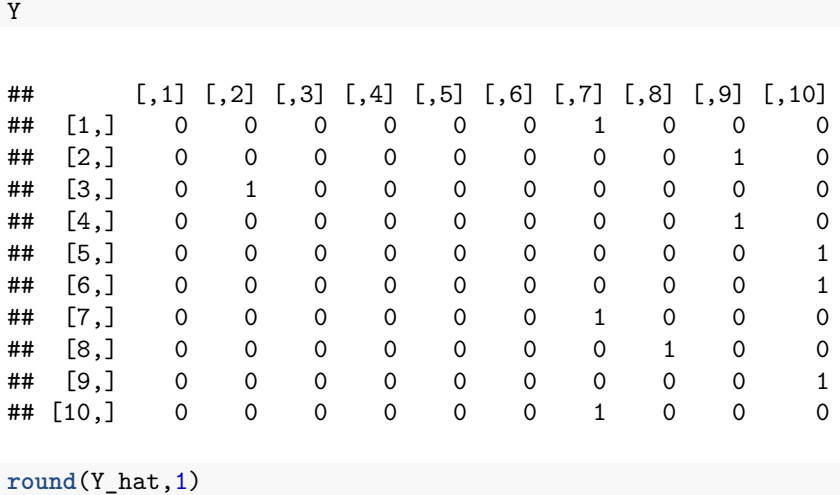

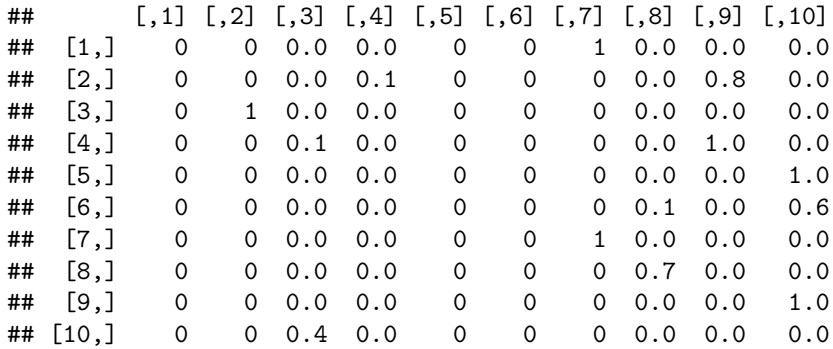

```
actual<- Y %*% matrix(0:9)
predicted<-round(Y_hat,0) %*% matrix(0:9)
cbind(actual,predicted)
```
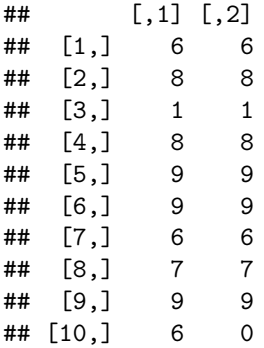

#### **Test data**

```
Xt<-test$x[1:1000,] / 255
batch_size <- dim(Xt)[1]
Z_2 \leftarrow Xt %*% W_1A_2 <- sigmoid(Z_2 + t(B1 %*% rep(1,batch_size)))
Z_3 \leftarrow A_2 \ %*% W_2Y_hat <- sigmoid(Z_3 + t(B2 %*% rep(1,batch_size)))
guess<-round(Y_hat,0) %*% matrix(0:9)
results<-cbind(guess,test$y[1:batch_size])
table(results[,1],results[,2])
```
## ## 0 1 2 3 4 5 6 7 8 9 ## 0 84 0 12 2 3 12 7 9 6 7 ## 1 0 125 0 1 0 0 0 1 1 0 ## 2 0 0 92 0 0 0 0 1 1 1 ## 3 0 0 4 97 0 2 0 1 4 1 ## 4 0 1 0 2 93 0 2 2 1 0 ## 5 0 0 0 2 0 69 0 0 0 0<br>## 6 1 0 0 0 1 0 75 0 0 0  $6$  1 0 0 0 1 0 75 0 0 0

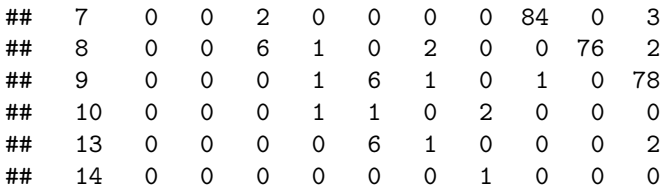

**sum**(results[,1]!=results[,2]) / batch\_size

## [1] 0.127